# E55 New News in IMS HALDB Too

#### Christian Koeppen

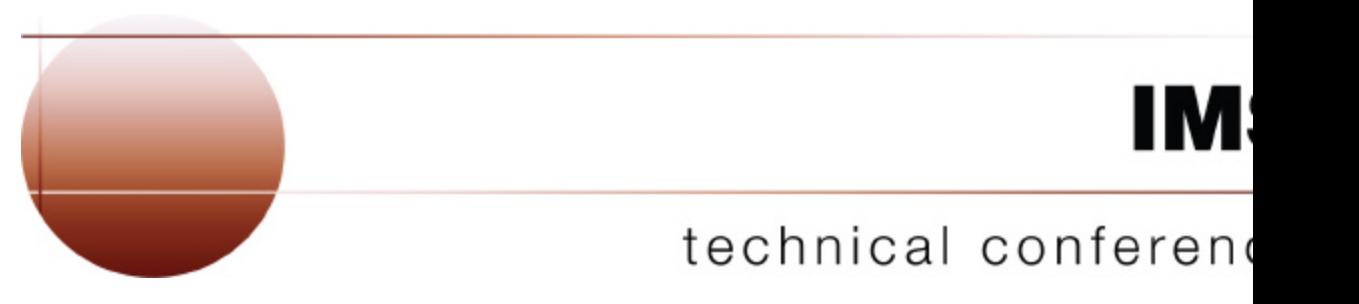

**Las Vegas, NV September 15 – September 18, 2003**

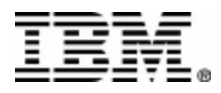

© IBM Corporation 2003 IMS Text

## Agenda

- **Overview** 
	- HALDB Advantage
	- Changes

#### • Converting from Full Function to HALDB

- How to Convert
- Using a Tool
- Single Databases
- Partitioned Databases
- Multiple Databases (User Partitioning)

#### • Maintaining HALDB Databases

- Split or Consolidate Partitions
- DBRC Specials
- Special Utilities and Functions
- Future Direction
- Demo

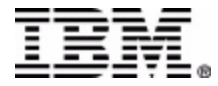

#### Overview

#### • HALDB Advantage

- DBRC is required
- Database size no longer limited
	- 40 TB possible today, 2560 TB by design
- Physical description no longer in DBD
	- Adding partitions without online change
	- Changing RAA without DBD change
- No JCL for database files
	- No longer in MDAlib
- Partitions can be offline
	- Scheduling is on DBD, authorization on partition

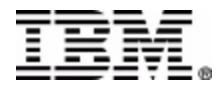

#### **Overview**

#### **Changes**

- For Application
	- Secondary Index is used as database and has  $/SX$
	- Logical related databases with PROCOPT=L
	- Status code "BA", but only if partitions are offline
- For Operations
	- Starting and stopping single partitions
	- Image copy and recovery
		- Special status and utility for ILDS and primary index
	- Copy databases to a different system
	- There is no WF1
		- Maintain data during reorganization !?!
		- Need a tool if index is set to NONRECOV

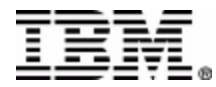

#### • How to Convert

- Select the DBD and all its related DBDs
- Find "reasonable" high keys (including indexes)
- Run the unload
- Cleanup DBRC
- Change the DBD
- Define the partitions
- Allocate all files
- Run the reload
- Do backups

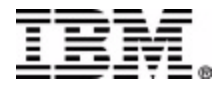

#### • Using a tool

- Finds out how many partitions
- Finds out the high keys
- Creates the Unload
- Changes the DBD
- Creates the DBRC partition definitions
- Calculates and allocates the partition files
- Creates the Reload

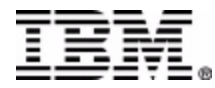

#### • Using a Tool

- Creates a conversion project
- Project connects to IMS environment
- Ensures the right "sequence of events"
- Checks completion of background JOBs
- Can recreate JCL if necessary
- Driven by setup parameter

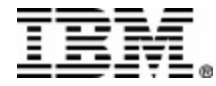

- Using a Tool
	- Partitioning rules
		- Number of partitions
		- Size of partitions
		- Keys of partitions
		- Partition selection exit
			- Product contains a generic selection exit (IHCPSEL0)
				- » Exit works on subset of the key
				- » Will need its "high" keys
		- Index partitions !!!!

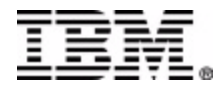

#### • Using a Tool

- Partition names
	- Can be created from DBD name
	- Can be set by the user
	- Are checked against DBRC
- Partition dataset names
	- User specifies "high level" qualifier
	- Can be appended with the database name
- Allocation
	- **IDCAMS** statements can be saved to a PDS

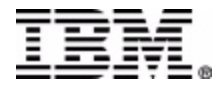

- Using a Tool
	- Changing the DBD
		- Secondary indexes are made unique
		- /SX related changes are applied to the index DBD
		- RKSIZE parameter created for index
		- Virtual paired is changed to physical paired
		- New DBD source can be saved to a PDS

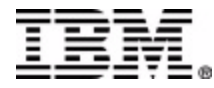

- Using a Tool
	- JCL
		- Creates all JCL and control statements
		- User is placed in ISPF VIEW to submit
		- JCL can be in single JOBs or 2 JOBs
		- Data collector can be during unload
	- DBRC
		- Create DBD and partition definition

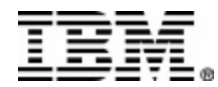

- Using a Tool
	- Other options
		- Change to single dataset group
			- Multiple dataset may have been used because of space constrains
		- Change from VSAM to OSAM
			- Take advantage of OSAM sequential buffering
			- Less CPU time for accessing database

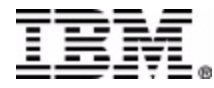

- Single Databases
	- Auto select for all related DBDs
		- Secondary indexes
		- Logical related DBDs
	- User may add other DBDs
		- Part of the same application

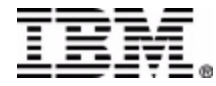

- Partitioned Databases
	- One DBD with partitions defined in DBD
		- HIDAM has high keys
		- HDAM has number of partitions
	- Conversion options
		- Keep the current partitioning
			- HIDAM: high keys are reused
			- HDAM: number of partitions is used. High keys are created
		- Create new partition boundaries
			- High keys are created

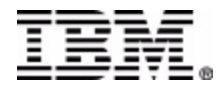

- Multiple Databases
	- Also referred to as "User Partitioning"
		- DBDs must be identical
		- No logical related DBDs
		- No secondary indexes
		- Conversion can be done in multiple iterations
		- User is responsible for
			- Changing his application interface (if needed)
			- Changing his PSBs
			- Ask for assistance (if you do not know how to handle this)

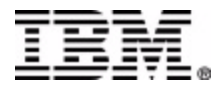

### Converting from DEDBs

- Add a secondary index to the application
- May require application changes
	- Subset pointer used by application
	- Sequential dependent segment
- Randomizer conversion
	- Two phase randomizer replaced by
		- Partition selection via keys or exit
		- DFSHDC40 (or your own)

– May require rewriting your own randomizer

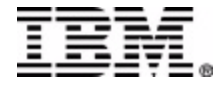

# Maintaining HALDB Databases

- Split or Consolidate Partitions
	- Single or multiple partitions as "input"
		- Multiple partitions must be in key sequence
	- "New" partition boundaries based on setup
		- High keys
			- New key boundaries are verified
		- Partition number
		- Partition size
	- IHCPSEL0 is supported
		- Will need "new" high keys

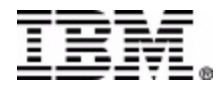

# Maintaining HALDB Databases

- Process
	- Analyze the selected partitions
	- Unload the selected partitions
		- Partitions must be in key sequence
		- HD Unload utility
	- Define partitions to DBRC
		- Partitions may be deleted
	- Reload to the "new" partitions
		- */*/DFSHALDB will be used in the future

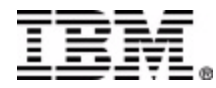

# Maintaining HALDB Databases

- DBRC Specials
	- Display HALDB
		- Current Definition
		- Partitions
		- Partitions with exception Condition
		- Show subsystem allocation
	- Handle Exception Conditions
		- Create JCL to handle the exception

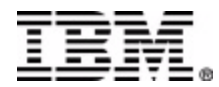

### Copy to other RECON

#### • Clone HALDB definition

- Define partitions in target RECON
	- Same definition but other DSNPREFX
- Data may be transported via Unload/Reload
- Copy HALDB partitions
	- Define partitions in target RECON
	- Register image copies in target RECON
		- Non fuzzy image copies only
	- Create new target datasets
	- User must do RECOVER

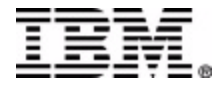

### Special Utilities and Functions

- PSINDEX pointer healer
- DBD source generator
- Testing for partition selection exits
- Support for PROCOPT=L applications
- OSAM multi volume (non SMS)
- Status code "BA" support

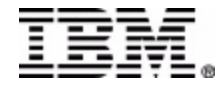

#### Future Direction

- HALDB Analyzer
	- Create suggestions to maintain partitions
	- Create suggestions to reorg partitions
	- Create suggestions to heal EPS pointer
- Logical EPS pointer healer

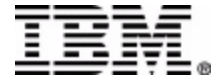

#### Demo

- We are in the Expo
- Ask for a product demo